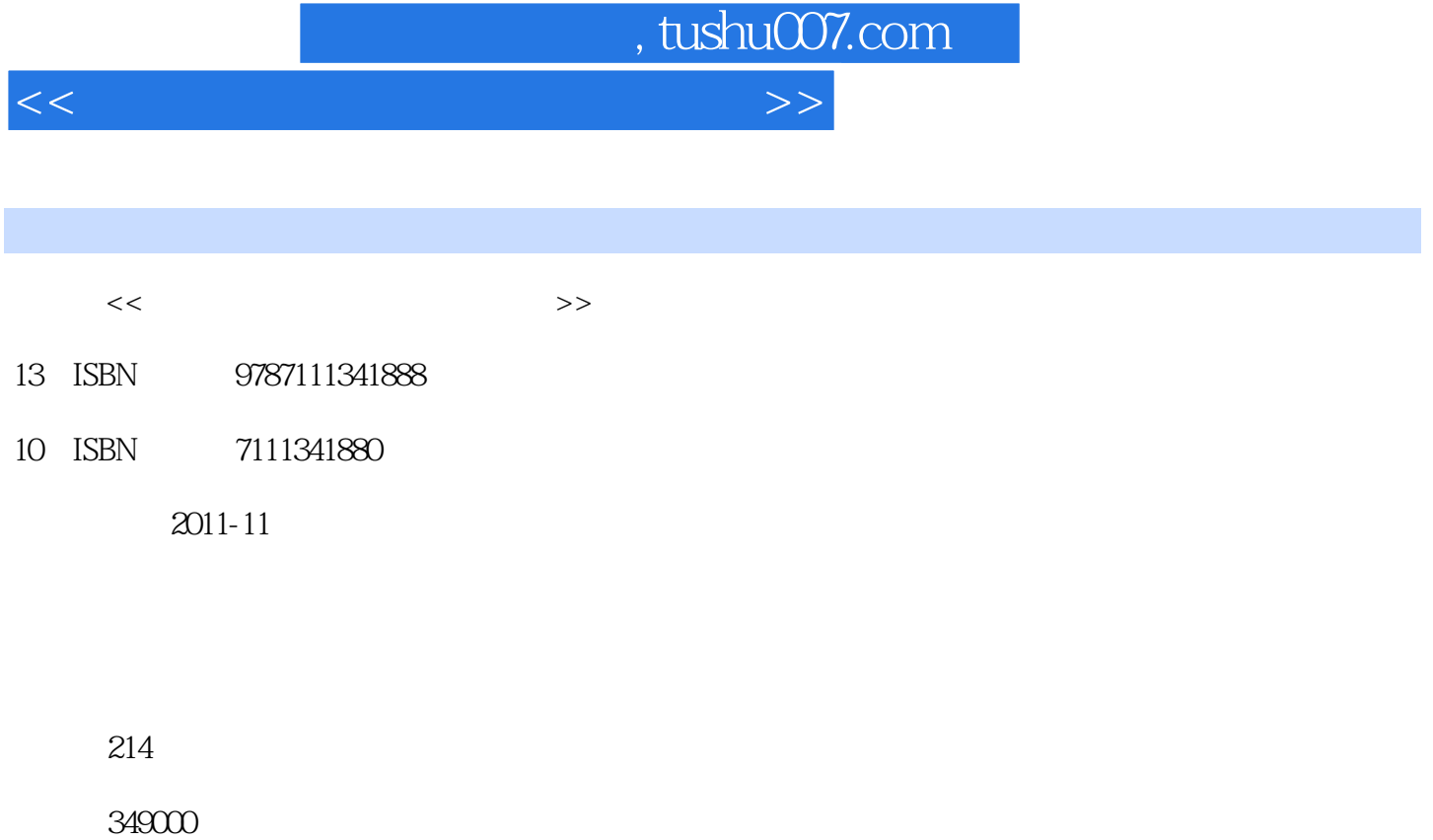

extended by PDF and the PDF

更多资源请访问:http://www.tushu007.com

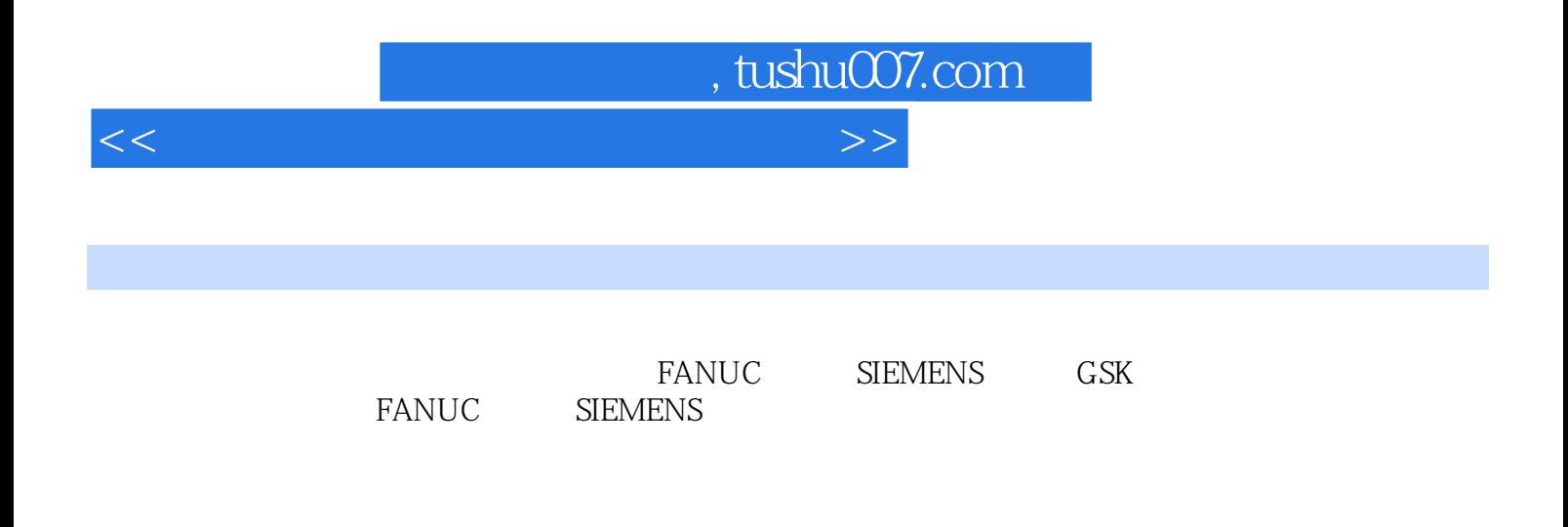

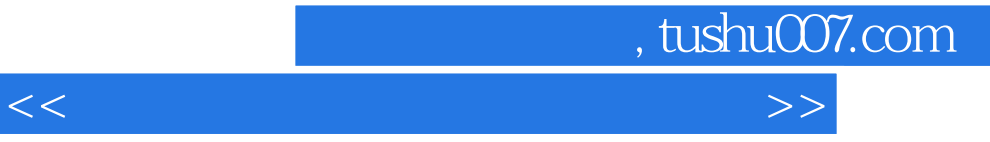

 $\frac{1}{2}$  and  $\frac{1}{2}$  and  $\frac{1}{2}$  a  $\ldots$   $\ldots$  $\alpha$  and  $\alpha$  of  $\alpha$  is the set of  $\alpha$  is the set of  $\alpha$ 

 $\frac{1}{\sqrt{2}}$  where  $\frac{1}{\sqrt{2}}$  is the set of  $\frac{1}{\sqrt{2}}$  is the set of  $\frac{1}{\sqrt{2}}$  is the set of  $\frac{1}{\sqrt{2}}$ 

FANUC FANUC 0i

CRT

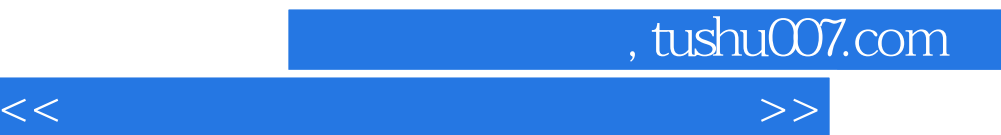

SIEMENS SIEMENS 802D

 $GSK$  $GSK$  980T

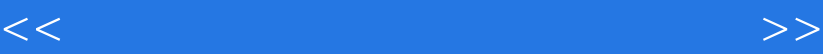

, tushu007.com

MasterCAM X MasterCAM X

MasterCAM X MasterCAM X

> FANUC FANUC 0i

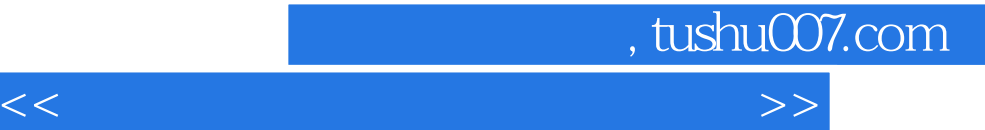

SIEMENS SIEMENS 802D

CAD/CAM MasterCAM X MasterCAM X

MasterCAM X

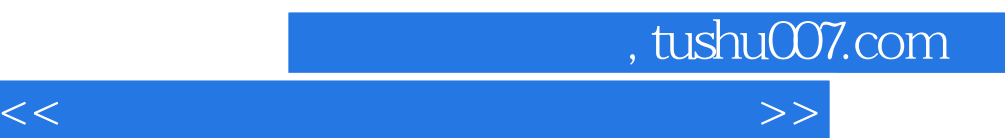

 $\kappa$  , and  $\kappa$  , and  $\kappa$  , and  $\kappa$ 

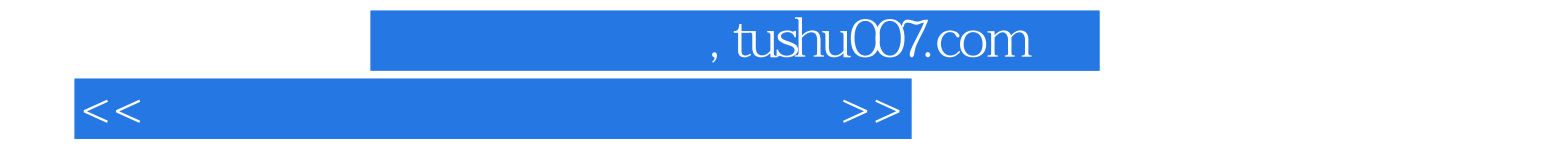

本站所提供下载的PDF图书仅提供预览和简介,请支持正版图书。

更多资源请访问:http://www.tushu007.com